# The pagecolor package

## H.-Martin Münch  $<$ Martin.Muench at Uni-Bonn.de $>$

### 2012/02/01 v1.0d

#### Abstract

This L<sup>AT</sup>EX package provides the command \thepagecolor, which gives the current page (background) colour, i. e. the argument used with the most recent call of \pagecolor{...}. The command \thepagecolornone gives the same colour as \thepagecolor, except when the page background colour is "none". In that case \thepagecolor is white and \thepagecolornone is none.

Similar to \newgeometry and \restoregeometry of the geometry package \newpagecolor{<some colour >} and \restorepagecolor are provided.

Disclaimer for web links: The author is not responsible for any contents referred to in this work unless he has full knowledge of illegal contents. If any damage occurs by the use of information presented there, only the author of the respective pages might be liable, not the one who has referred to these pages.

Save per page about  $200 \,\mathrm{ml}$  water,  $2 \,\mathrm{g}$  CO<sub>2</sub> and  $2 \,\mathrm{g}$  wood: Therefore please print only if this is really necessary.

## Contents

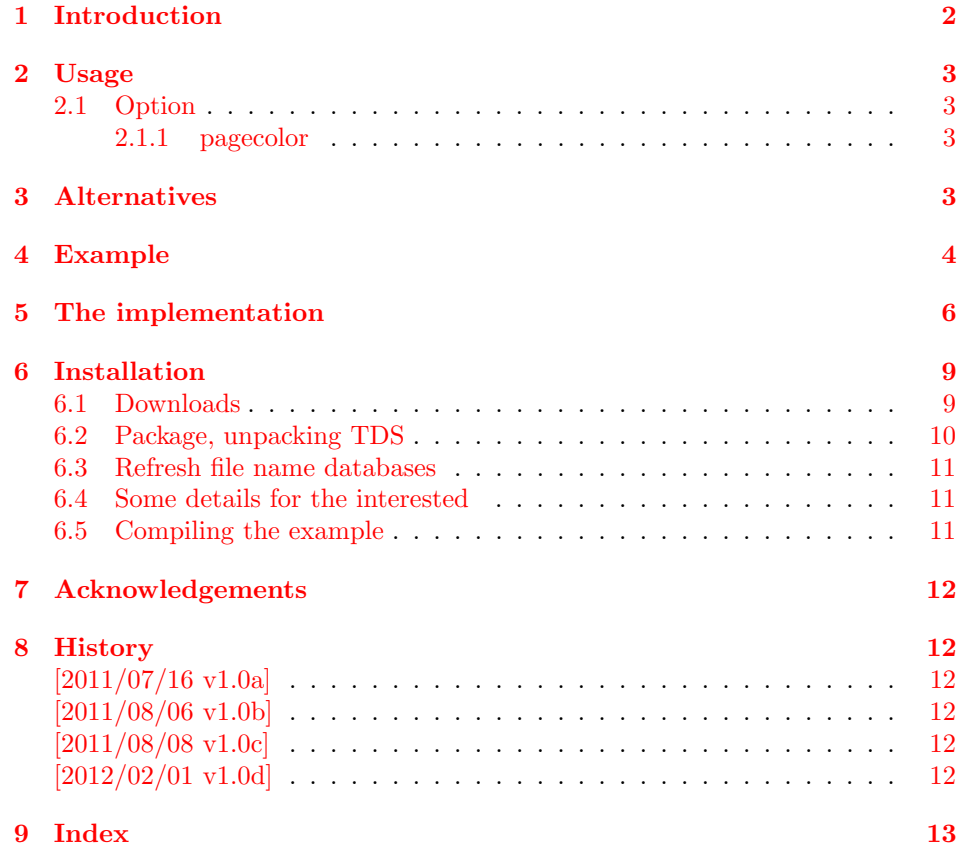

## <span id="page-1-0"></span>1 Introduction

This LATEX package provides the command \thepagecolor, which gives the current page (background) colour, i. e. the argument used with the most recent call of \pagecolor{...}. The package should be loaded before any package sets a page (background) colour, but after color or xcolor package. Its option pagecolor={...} is used to set the \pagecolor{...}.

The command \thepagecolornone gives the same colour as \thepagecolor, except when the page background colour is "none"(e. g. result of using the \nopagecolor command). In that case \thepagecolor is white and \thepagecolornone is none.

Similar to \newgeometry and \restoregeometry of the geometry package \newpagecolor{<some colour>} and \restorepagecolor are provided.

## <span id="page-2-0"></span>2 Usage

Just load the package placing

```
\usepackage[<option>]{pagecolor}
```
in the preamble of your LATEX  $2\varepsilon$  source file. This should be done before another package uses \pagecolor, but after \nopagecolor is defined (if that is defined in the document at all).

Afterwards \pagecolor{...} can be used to change the page (background) colour as usual. Then \thepagecolor gives the current page (background) colour (in the same format as given with  $\text{pagecolor} \{...}\$ .

Similar to \newgeometry and \restoregeometry of the geometry package \newpagecolor{<some colour >} and \restorepagecolor are provided:

\newpagecolor{<some colour >} will execute \pagecolor{<some colour >} and remember the page colour used before. \restorecolor (without argument) restores the page colour to the one used before use of the  $\newcommand{\nn}{{min_1}}$  \newpagecolor{...} command. When you want to change the colour for just one page and do not want to (or cannot) manually determine where the page ends,

\newpagecolor{<some colour>}\afterpage{\restorepagecolor}

does the trick (and requires a \usepackage{afterpage} in the document's preamble), or for short

\newcommand{\onepagecolor}[1]{%

\newpagecolor{#1}\afterpage{\restorepagecolor}}

in the preamble and

\onepagecolor{<some colour>} in the document.

### <span id="page-2-5"></span><span id="page-2-1"></span>2.1 Option

option The pagecolor package takes the following option:

#### <span id="page-2-6"></span><span id="page-2-2"></span>2.1.1 pagecolor

pagecolor The option pagecolor= $\{ \ldots \}$  takes as value a colour. This could be as simple as white or black, but when e. g. the xcolor package is used (loaded before pagecolor!), also colours like red!50!green!20!blue are possible. The default is pagecolor={none}.

## <span id="page-2-3"></span>3 Alternatives

<span id="page-2-7"></span>As I neither know what exactly you want to accomplish when using this package (e. g. hiding text), nor what resources you have (e. g. pdfTEX version), here is a list of some possible alternatives:

- transparent transparent package: With it some object can be made (fully or partially) transparent.
	- hrefhide hrefhide package: It allows to "hide" some (hyperlinked) text when printing the document while keeping the layout.

<span id="page-2-4"></span>(You programmed or found another alternative, which is available at [CTAN:](ftp://ftp.ctan.org/tex-archive/)? OK, send an e-mail to me with the name, location at [CTAN:](ftp://ftp.ctan.org/tex-archive/), and a short notice, and I will probably include it in the list above.)

About how to get those packages, please see subsection [6.1.](#page-8-1)

## <span id="page-3-0"></span>4 Example

```
1 \langle *example\rangle2 \documentclass[british]{article}[2007/10/19]% v1.4h
3 %%%%%%%%%%%%%%%%%%%%%%%%%%%%%%%%%%%%%%%%%%%%%%%%%%%%%%%%%%%%%%%%%%%%%
4 \usepackage[%
5 extension=pdf,%
6 plainpages=false,%
7 pdfpagelabels=true,%
8 hyperindex=false,%
9 pdflang={en},%
10 pdftitle={pagecolor package example},%
11 pdfauthor={H.-Martin Muench},%
12 pdfsubject={Example for the pagecolor package},%
13 pdfkeywords={LaTeX, pagecolor, thepagecolor, page colour,%
14 H.-Martin Muench},%
15 pdfview=Fit,pdfstartview=Fit,%
16 pdfpagelayout=SinglePage%
17 ]{hyperref}[2011/12/04]% v6.82m
18 \usepackage[x11names]{xcolor}[2007/01/21]% v2.11
19 % The xcolor package would not be needed for just using
20 % the base colours. The color package would be sufficient for that.
21 \usepackage [pagecolor={LightGoldenrod1}] \{pagecolor\} [2012/02/01]% v1.0d
22
23 \usepackage{afterpage}[1995/10/27]% v1.08
24 % The afterpage package is generally not needed,
25 % but the |\newpagecolor{somecolour}\afterpage{\restorepagecolor}|
26 % construct shall be demonstrated.
27
28 \usepackage{lipsum}[2011/04/14]% v1.2
29 % The lipsum package is generally not needed,
30 % but some blind text is needed for the example.
31
32 \gdef\unit#1{\mathord{\thinspace\mathrm{#1}}}%
33 \listfiles
34 \begin{document}
35 \pagenumbering{arabic}
36 \section*{Example for pagecolor}
37
38 This example demonstrates the use of package\newline
39 \textsf{pagecolor}, v1.0d as of 2012/02/01 (HMM).\newline
40 The used option was \verb|pagecolor={LightGoldenrod1}|.\newline
41 \verb|pagecolor={none}| would be the default.\newline
42
43 For more details please see the documentation!\newline
44
45 \noindent {\color{teal} Save per page about $200\unit{ml}$ water,
46 $2\unit{g}$ CO$_{2}$ and $2\unit{g}$ wood:\newline
47 Therefore please print only if this is really necessary.}\newline
48
49 The current page (background) colour is\newline
50 \verb|\thepagecolor|\ =\ \thepagecolor \newline
51 (and \verb|\thepagecolornone|\ =\ \thepagecolornone ,
52 which would only be different from \verb|\thepagecolor|,
53 when the page colour would be \verb|none|).
54
55 \pagebreak
56 \pagecolor{rgb:-green!40!yellow,3;green!40!yellow,2;red,1}
```

```
57
58 {\color{white} The current page (background) colour is\newline
59 \verb|\thepagecolor|\ =\ \thepagecolor . \newline}
60
61 {\color{\thepagecolor} And that makes this text practically invisible.
62 \newline}
63
64 {\color{white} Which made the preceding line of text practically
65 invisible.}
66
67 \pagebreak
68 \newpagecolor{red}
69
70 This page uses \verb|\newpagecolor{red}|.
71
72 \pagebreak
73 \restorepagecolor
74
75 {\color{white}And this page uses \verb|\restorepagecolor| to restore
76 the page colour to the value it had before the red page.}
77
78 \pagebreak
79 \pagecolor{none}
80
81 This page uses \verb|\pagecolor{none}|. If the \verb|\nopagecolor|
82 command is known (pdf\TeX and Lua\TeX; not yet for dvips, dvipdfm(x)
83 or Xe\TeX), the page colour is now \verb|none|, otherwise \verb|white|:
84 \verb|\thepagecolor|\ =\ \thepagecolor\ and
85 \verb|\thepagecolornone|\ =\ \thepagecolornone .
86
87 \pagebreak
88 \restorepagecolor
89
90 {\color{white}\verb|\restorepagecolor| restored the page colour again.}
91
92 \pagebreak
93 \pagecolor{green}
94
95 This page is green due to \verb|\pagecolor{green}|.
96
97 \pagebreak
98 \newpagecolor{blue}\afterpage{\restorepagecolor}
99
100 {\color{white}\verb|\newpagecolor{blue}\afterpage{\restorepagecolor}|%
101 \newline
102 was used here, i.\,e. \tilde{ }this page is blue, and the next one will
103 automatically have the same page colour before it was changed to blue
104 here (i.\,e. green).}
105
106 \smallskip
107 {\color{red}\textbf{\lipsum[1-11]}}
108 \bigskip
109
110 The page colour was changed back at the end of the page -
111 in mid-sentence!
112
113 \end{document}
114 \langle/example\rangle
```
## <span id="page-5-0"></span>5 The implementation

We start off by checking that we are loading into  $\angle FFR2_{\epsilon}$  and announcing the name and version of this package.

115  $\langle$ \*package $\rangle$ 

```
116 \NeedsTeXFormat{LaTeX2e}[2011/06/27]
117 \ProvidesPackage{pagecolor}[2012/02/01 v1.0d
118 Provides thepagecolor (HMM)]
```
A short description of the pagecolor package:

```
119 %% Provides the \thepagecolor, \thepagecolornone, \newpagecolor{...},
120 %% and \restorepagecolor commands.
```
We need the kvoptions package by HEIKO OBERDIEK:

<span id="page-5-5"></span>\RequirePackage{kvoptions}[2010/12/23]% v3.10

and either the color or the xcolor package:

```
122 %% \RequirePackage{ either color or xcolor }:
123 \@ifpackageloaded{color}{%
124 \RequirePackage{color}[2005/11/14]% v1.0j
125 }{% \else
126 \@ifpackageloaded{xcolor}{% OK
127 }{% \else
128 \PackageWarning{pagecolor}{%
129 The pagecolor package must be loaded after either\MessageBreak%
130 package color or after package xcolor (at your\MessageBreak%
131 option). Neither package was loaded before package\MessageBreak%
132 pagecolor. Loading of package xcolor will now be\MessageBreak%
133 tried automatically.\MessageBreak%
134 When the pagecolor package is used with option\MessageBreak%
135 pagecolor using a colour requiring e. g. x11names\MessageBreak%
136 option for xcolor package, this will not work!\MessageBreak%
137 }
138 }% \fi
139 \RequirePackage{xcolor}[2007/01/21]% v2.11
140 }% \fi
   A last information for the user:
141 %% pagecolor may work with earlier versions of LaTeX and the
142 %% packages, but this was not tested. Please consider updating
143 %% your LaTeX and packages to the most recent version
144 %% (if they are not already the most recent version).
145
   See subsection 6.1 about how to get them.
   We process the options:
146 \SetupKeyvalOptions{family=pagecolor,prefix=pagecolor@}
147 \DeclareStringOption[none]{pagecolor}% \pagecolor@pagecolor
148 \ProcessKeyvalOptions*
149
   We save the original \pagecolor command,
150 \let\origpagecolour\pagecolor
```
<span id="page-5-4"></span><span id="page-5-2"></span>

before we redefine it to include a definition of \thepagecolor and \thepagecolornone:

```
152 \renewcommand{\pagecolor}[1]{\@bsphack%
153 \edef\pagecolourtmpa{#1}%
154 \def\pagecolourtmpb{none}%
155 \ifx\pagecolourtmpa\pagecolourtmpb
156 \@ifundefined{nopagecolor}{%
157 \PackageError{pagecolor}{%
158 pagecolor=none requested but \string\nopagecolor\space unknown%
159 }{%
160 \string\pagecolor{none} was used, but the command %
161 \string\nopagecolor\space is undefined.\MessageBreak%
162 Please use another colour. pagecolor=white will be used now.%
163 \MessageBreak%
164 }%
165 \gdef\thepagecolor{white}%
166 \gdef\thepagecolornone{white}% although it should be "none"
167 \origpagecolour{white}%
168 }{%
169 \nopagecolor%
170 }%
171 \else%
172 \xdef\thepagecolor{#1}%
173 \xdef\thepagecolornone{#1}%
174 \origpagecolour{\thepagecolornone}%
175 \fi%
176 \@esphack%
177 }
178
```
<span id="page-6-22"></span><span id="page-6-21"></span><span id="page-6-20"></span><span id="page-6-11"></span><span id="page-6-10"></span><span id="page-6-5"></span><span id="page-6-1"></span>\nopagecolor is only defined for pdfTEXand LuaTEX, but not yet for dvips,  $\text{d}\text{vipdfm}(x)$  or  $\text{X}_{\text{H}}$  T<sub>E</sub>X. Maybe

\@ifundefined{nopagecolor}{\newcommand{\nopagecolor}{\pagecolor{white}}}{}

could be an alternative.

When \pagecolor{none} is used and \nopagecolor is defined, then \pagecolor{none} is made into a synonym for \nopagecolor.

If \nopagecolor has not been defined, nothing needs to be done. Otherwise we redefine \nopagecolor, thus that \thepagecolor is set to white and \thepagecolornone to none whenever \nopagecolor is used.

```
179 \@ifundefined{nopagecolor}{%
180 \PackageWarning{pagecolor}{%
181 \string\nopagecolor\space is undefined.\MessageBreak%
182 (As long as it is neither used anywhere\MessageBreak%
183 \space nor defined later, that will be no problem.)\MessageBreak%
184 }
185 \AtEndDocument{%
186 \@ifundefined{nopagecolor}{% no problem
187 }{%
188 \PackageError{pagecolor}{%
189 \string\nopagecolor\space defined after loading package%
190 \MessageBreak%
191 pagecolor%
192 }{\string\nopagecolor\space was defined after loading the %
193 pagecolor package.\MessageBreak%
194 Either define \string\nopagecolor\space earlier or load the %
195 pagecolor package later.\MessageBreak%
196 }
197 }%
```

```
198 }%
199 }{% \else
200 \let\orignopagecolour\nopagecolor
201 \renewcommand{\nopagecolor}{%
202 \xdef\thepagecolor{white}
203 \xdef\thepagecolornone{none}
204 \orignopagecolour
205 }
206 }
207
```
<span id="page-7-5"></span>If the page colour as given with option pagecolor= $\{ \ldots \}$  is none, but \nopagecolor is not known, \pagecolor@pagecolor is set to white and a warning is given.

```
208 \def\pagecolourtmpb{none}
209 \ifx\pagecolor@pagecolor\pagecolourtmpb
210 \@ifundefined{nopagecolor}{%
211 \PackageWarning{pagecolor}{%
212 Option pagecolor=none (maybe by default) used,\MessageBreak%
213 but \string\nopagecolor\space is unknown. Please use another%
214 \MessageBreak%
215 option value; white will be used now.\MessageBreak%
216 }
217 \setkeys{pagecolor}{pagecolor=white}%
218 }{% ok
219 }%
220 \fi
221
   The (new) \pagecolor is now just carried out.
```

```
222 \pagecolor{\pagecolor@pagecolor}
223
```
Now the page (background) colour and \thepagecolor and

\thepagecolornone are \pagecolor@pagecolor (or page (background) colour and \thepagecolornone are none=\pagecolor@pagecolor and \thepagecolor is white), and when the page (background) colour is changed, \thepagecolor and \thepagecolornone are changed accordingly.

There have been requests (via e-mail and at [http://tex.stackexchange.](http://tex.stackexchange.com/q/25137)  $\text{com}/q/25137$ ) to change the colour of just one (or two) page(s) only, similar to \newgeometry and \restoregeometry of the geometry package ([http:](http://ctan.org/pkg/geometry) [//ctan.org/pkg/geometry](http://ctan.org/pkg/geometry)). Therefore \newpagecolor and \restorepagecolor are introduced (as suggested by  $HAOYUN_TEX$ ):

```
224 \newcommand{\newpagecolor}[1]{%
225 \xdef\pagecolourtmpc{\thepagecolornone}%
226 \pagecolor{#1}%
227 }
228
```
\newpagecolor{<some colour>} will execute \pagecolor{somecolour} and remember the page colour used before.

```
229 \newcommand{\restorepagecolor}{\pagecolor{\pagecolourtmpc}}
230
```
\restorecolor (without argument) restores the page colour to the one used before use of the \newpagecolor{...} command.

```
231 \gdef\pagecolourtmpc{\thepagecolor}
232
```
is just a precaution for **\restorecolor** being used when no **\newpagecolor{...}** was used before it.

When you want to change the colour for just one page and do not want to (or cannot) manually determine where the page ends, \newpagecolor{<some colour>}\afterpage{\restorepagecolor} does the trick (and requires an additional \usepackage{afterpage} in the document's preamble).

 $233 \langle$ /package)

## <span id="page-8-0"></span>6 Installation

### <span id="page-8-1"></span>6.1 Downloads

<span id="page-8-3"></span>Everything is available on [CTAN:](ftp://ftp.ctan.org/tex-archive/), <http://www.ctan.org/tex-archive/>, but may need additional packages themselves.

pagecolor.dtx For unpacking the pagecolor.dtx file and constructing the documentation it is required: - Τ<sub>E</sub>X Format L<sup>A</sup>T<sub>E</sub>X 2<sub>ε</sub>, <http://www.CTAN.org/>

- document class ltxdoc, 2007/11/11, v2.0u, <http://ctan.org/pkg/ltxdoc>
- <span id="page-8-4"></span>- package holtxdoc, 2011/02/04, v0.21, <http://ctan.org/pkg/holtxdoc>

pagecolor.sty The pagecolor.sty for  $\mathbb{F}T_F X 2_\varepsilon$  (i.e. each document using the pagecolor package) requires:

- T<sub>E</sub>X Format L<sup>AT</sup>E<sub>X</sub> 2<sub>ε</sub>, <http://www.CTAN.org/>
- package kvoptions, 2010/12/23, v3.10, <http://ctan.org/pkg/kvoptions>

#### and either

- package color, 2005/11/14, v1.0j, <http://ctan.org/pkg/color> (from the graphics package bundle)

#### or

<span id="page-8-2"></span>- package xcolor, 2007/01/21, v2.11, <http://ctan.org/pkg/xcolor>

pagecolor-example.tex The pagecolor-example.tex requires the same files as all documents using the pagecolor package and additionally:

- class article, 2007/10/19, v1.4h, from classes.dtx: [CTAN:macros/latex/base/classes.dtx](ftp://ftp.ctan.org/tex-archive/macros/latex/base/classes.dtx)
- package pagecolor, 2012/02/01, v1.0d, <http://ctan.org/pkg/pagecolor> (Well, it is the example file for this package, and because you are reading the documentation for the pagecolor package, it can be assumed that you already have some version of it – is it the current one?)
- package xcolor, 2007/01/21, v2.11, <http://ctan.org/pkg/xcolor> This package would not be needed for the use of just base colours only, the color package would be sufficient for that.

<span id="page-9-2"></span>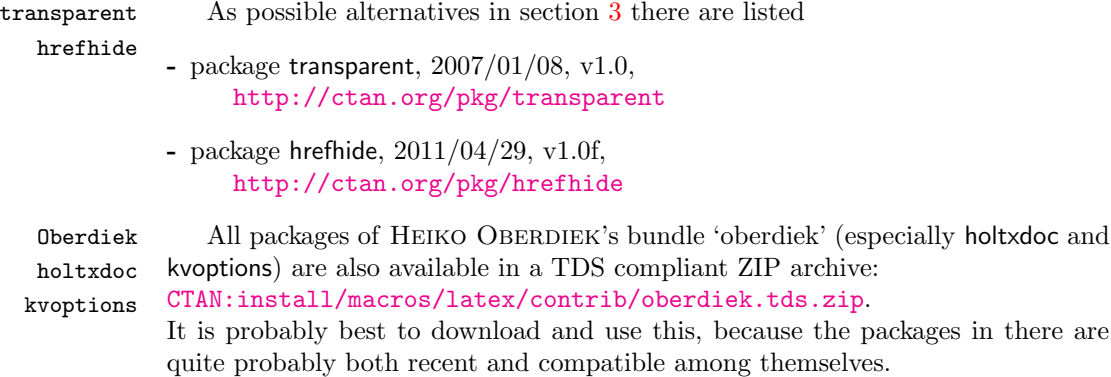

- <span id="page-9-3"></span><span id="page-9-1"></span>hyperref hyperref is not included in that bundle and needs to be downloaded separately, <http://mirror.ctan.org/install/macros/latex/contrib/hyperref.tds.zip>.
	- Münch [A hyperlinked list of my \(other\) packages can be found at](http://www.Uni-Bonn.de/~uzs5pv/LaTeX.html) [http://www.](http://www.Uni-Bonn.de/~uzs5pv/LaTeX.html) [Uni-Bonn.de/~uzs5pv/LaTeX.html](http://www.Uni-Bonn.de/~uzs5pv/LaTeX.html).

#### <span id="page-9-4"></span><span id="page-9-0"></span>6.2 Package, unpacking TDS

Package. This package is available on [CTAN:](ftp://ftp.ctan.org/tex-archive/)

- [CTAN:macros/latex/contrib/pagecolor/pagecolor.dtx](ftp://ftp.ctan.org/tex-archive/macros/latex/contrib/pagecolor/pagecolor.dtx) The source file.
- [CTAN:macros/latex/contrib/pagecolor/pagecolor.pdf](ftp://ftp.ctan.org/tex-archive/macros/latex/contrib/pagecolor/pagecolor.pdf) The documentation.
- [CTAN:macros/latex/contrib/pagecolor/pagecolor-example.pdf](ftp://ftp.ctan.org/tex-archive/macros/latex/contrib/pagecolor/pagecolor-example.pdf) The compiled example file, as it should look like.
- [CTAN:macros/latex/contrib/pagecolor/README](ftp://ftp.ctan.org/tex-archive/macros/latex/contrib/pagecolor/README) The README file.

There is also an undolabl.tds.zip available:

[CTAN:install/macros/latex/contrib/pagecolor.tds.zip](ftp://ftp.ctan.org/tex-archive/install/macros/latex/contrib/pagecolor.tds.zip) Everything in TDS compliant, compiled format.

which additionally contains

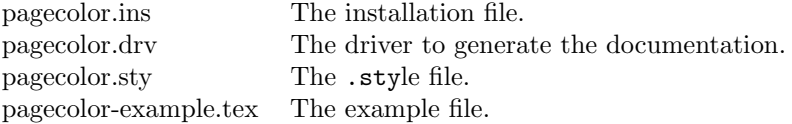

For required other packages, please see the preceding subsection.

Unpacking. The .dtx file is a self-extracting docstrip archive. The files are extracted by running the  $\dots$ dtx through plain T<sub>E</sub>X:

tex pagecolor.dtx

About generating the documentation see paragraph [6.4](#page-10-3) below.

TDS. Now the different files must be moved into the different directories in your installation TDS tree (also known as texmf tree):

```
pagecolor.sty \rightarrow tex/lates/pagecolor/pagecolor.stypagecolor.pdf \rightarrow doc/latex/pagecolor/pagecolor.pdf
pagecolor-example.tex \rightarrow doc/lates/pagecolor/page=conv10;\\pagecolor-example.pdf\rightarrow doc/lates/pagecolor/pagecolor-example.pdfpagecolor.dtx \rightarrow source/latex/pagecolor/pagecolor.dtx
```
If you have a docstrip.cfg that configures and enables docstrip's TDS installing feature, then some files can already be in the right place, see the documentation of docstrip.

#### <span id="page-10-0"></span>6.3 Refresh file name databases

If your T<sub>E</sub>X distribution (teT<sub>E</sub>X, mikT<sub>E</sub>X,...) relies on file name databases, you must refresh these. For example, teTFX users run texhash or mktexlsr.

### <span id="page-10-1"></span>6.4 Some details for the interested

**Unpacking with LATEX.** The  $\cdot$  dtx chooses its action depending on the format:

plain TEX: Run docstrip and extract the files.

LATEX: Generate the documentation.

If you insist on using LATEX for docstrip (really, docstrip does not need LATEX), then inform the autodetect routine about your intention:

```
latex \let\install=y\input{pagecolor.dtx}
```
Do not forget to quote the argument according to the demands of your shell.

```
Generating the documentation. You can use both the .dtx or the .drv to
generate the documentation. The process can be configured by a configuration file
ltxdoc.cfg. For instance, put the following line into this file, if you want to have
A4 as paper format:
```

```
\PassOptionsToClass{a4paper}{article}
```
An example follows how to generate the documentation with pdfI $\Delta T$ FX:

```
pdflatex pagecolor.dtx
makeindex -s gind.ist pagecolor.idx
pdflatex pagecolor.dtx
makeindex -s gind.ist pagecolor.idx
pdflatex pagecolor.dtx
```
### <span id="page-10-2"></span>6.5 Compiling the example

The example file, pagecolor-example.tex, can be compiled via (pdf)latex pagecolor-example.tex.

## <span id="page-11-0"></span>7 Acknowledgements

I would like to thank HEIKO OBERDIEK for providing a lot (!) of useful packages (from which I also got everything I know about creating a file in .dtx format, ok, say it: copying), and the [news:comp.text.tex](http://groups.google.com/group/comp.text.tex/topics) and [news:de.comp.text.tex](http://groups.google.com/group/de.comp.text.tex/topics) newsgroups for their help in all things TEX, especially all contributors to the discussion at [http://groups.google.com/group/comp.text.tex/browse\\_thread/](http://groups.google.com/group/comp.text.tex/browse_thread/thread/533576ebe44d60f6/e1654d70a19de63c?lnk=gst&q=Determination+of+the+current+page+colour#e1654d70a19de63c) [thread/533576ebe44d60f6/e1654d70a19de63c?lnk=gst&q=Determination+of+](http://groups.google.com/group/comp.text.tex/browse_thread/thread/533576ebe44d60f6/e1654d70a19de63c?lnk=gst&q=Determination+of+the+current+page+colour#e1654d70a19de63c) [the+current+page+colour#e1654d70a19de63c](http://groups.google.com/group/comp.text.tex/browse_thread/thread/533576ebe44d60f6/e1654d70a19de63c?lnk=gst&q=Determination+of+the+current+page+colour#e1654d70a19de63c) (H. OBERDIEK & GOUAILLES). I thank HAOYUN\_TEX for suggesting the \newpagecolor/\restorepagecolor pair of commands and everyone at <http://tex.stackexchange.com/q/25137> for their contributions there.

## <span id="page-11-1"></span>8 History

### <span id="page-11-2"></span> $[2011/07/16 \text{ v}1.0a]$

• First version discussed at [news:comp.text.tex](http://groups.google.com/group/comp.text.tex/topics).

### <span id="page-11-3"></span> $[2011/08/06 \text{ v}1.06]$

• Changed version uploaded to [CTAN:](ftp://ftp.ctan.org/tex-archive/).

### <span id="page-11-4"></span> $[2011/08/08 \text{ v}1.0c]$

• Fixed a \setkeys.

### <span id="page-11-5"></span> $[2012/02/01 \text{ v}1.0d]$

- Bugfix: Obsolete installation path given in the documentation, updated.
- New commands: \newpagecolor{...}, \restorepagecolor.
- Update of documentation, README, and dtx internals.

When you find a mistake or have a suggestion for an improvement of this package, please send an e-mail to the maintainer, thanks! (Please see BUG REPORTS in the README.)

# <span id="page-12-0"></span>9 Index

Numbers written in italic refer to the page where the corresponding entry is described; numbers underlined refer to the code line of the definition; plain numbers refer to the code lines where the entry is used.

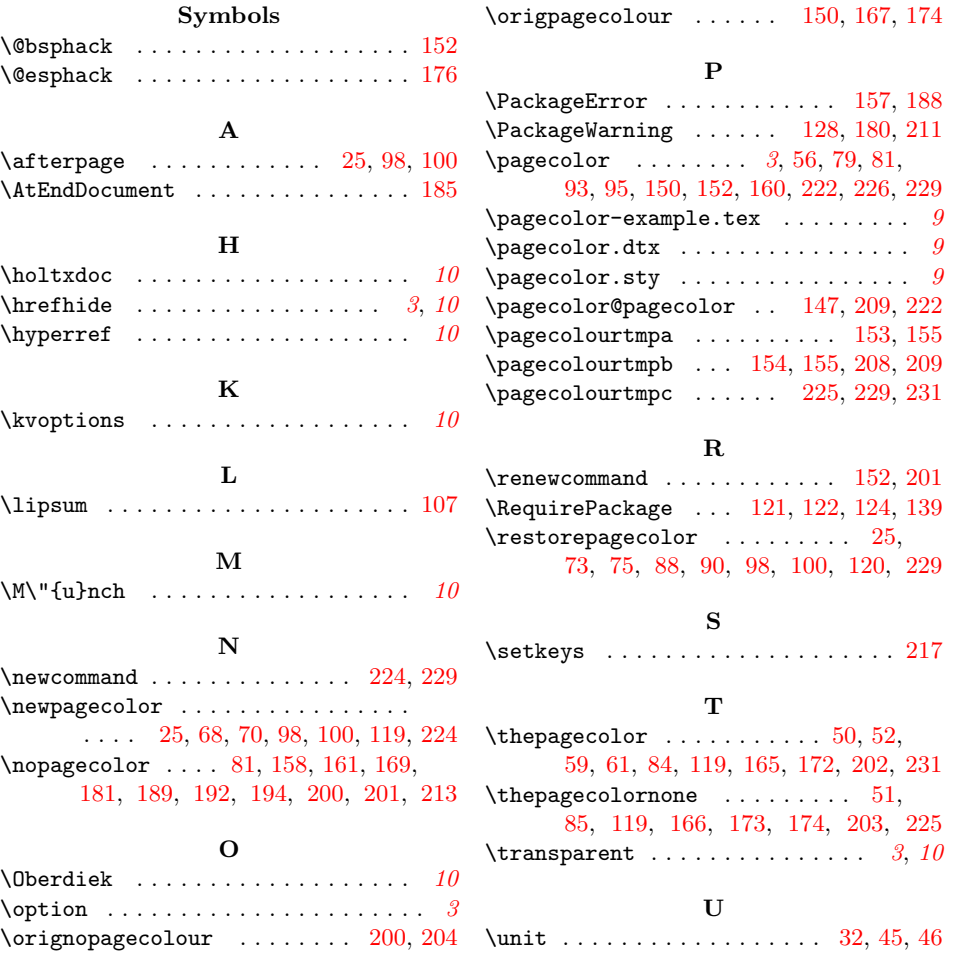